*Übungsklausur im Modul IT 1 / Teil Datenbanken vom WS 2004/2005.* 

• Die Aufgaben sollen auf den Aufgabenblättern beantwortet werden.

2. Ortschaften besitzen eine eindeutige Ortskennziffer und einen Namen.

Bei Bedarf können Zusatzblätter zu Hilfe genommen werden.

**Name:**

**Matrikelnr.:** 

*Übungsklausur im Modul IT 1 / Teil Datenbanken vom WS 2004/2005. Studiengang ISB 1. Semester Seite 2 von 4* 

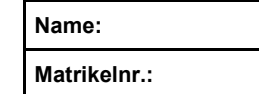

## **b) Entwerfen Sie eine Tabellenstruktur zur Aufnahme der oben beschriebenen Sachverhalte.**

Zeichnen Sie die Tabellen entsprechend dem nachstehenden Muster:

## **Tabellenname**

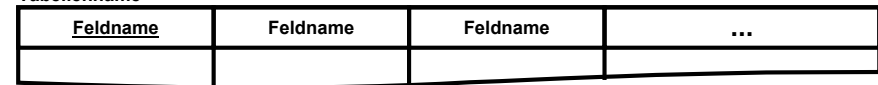

## Befolgen Sie dabei bitte folgende Hinweise:

- Verwenden Sie die nachfolgenden Tabellenskelette zur Darstellung der Tabellen. Eventuell nicht benötigte Tabellenskelette lassen Sie bitte frei! Wenn Sie möchten, können Sie auch ein Zusatzblatt verwenden.
- x Versuchen Sie, mit möglichst **wenigen** Tabellen auszukommen
- $\bullet$ Geben Sie jeder Tabelle einen geeigneten **Namen** und tragen Sie die Namen der Tabellenfelder ein.
- **Unterstreichen** Sie die Primärschlüsselfelder.
- $\bullet$  Verbinden Sie die Fremdschlüsselfelder durch **Pfeile** mit den zugehörigen Primärschlüsselfeldern. Die **Pfeilspitzen sollen auf die Primärschlüsselfelder zeigen**!

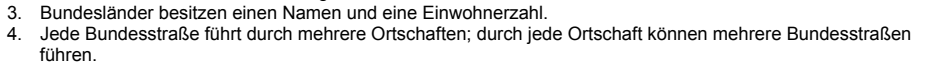

5. Jede Ortschaft liegt in einem Bundesland.

*Studiengang ISB 1. Semester* 

• Der Aufgabensatz umfasst 4 Seiten.

*Hinweise*

einzutragen.

**Teilaufgabe 1** 

 $\bullet$ 

 $\bullet$ 

6. Jedes Bundesland besitzt eine Ortschaft als Hauptstadt.

Bitte lösen Sie die nachfolgenden zwei Aufgaben a) und b):

**a) Zeichnen Sie ein Entitäten-Beziehungsmodell, das die oben beschriebenen Sachverhalte wiedergeben kann. Vermerken Sie bei den Beziehungsmengen auch die jeweils zutreffenden Mächtigkeiten (1, m, n). Verwenden Sie dabei auch Intervalldarstellungen (z.B. 0..1 oder 0..m), wenn dies sinnvoll ist. Bitte zeichnen Sie auch die Merkmale in Form von Ellipsen ein. Sie können das Modell auf dieses Aufgabenblatt zeichnen oder auf ein Zusatzblatt.** 

Auf den Aufgabenblättern sowie auf eventuellen Zusatzblättern sind jeweils Name und Matrikelnummer

Für ein Datenbankprojekt wurde eine Datenanalyse erstellt, wobei sich folgende Sachverhalte ergaben: 1. Bundesstraßen besitzen eine eindeutige Kurzbezeichnung (z.B. B10) und eine Beschreibung.

 $\bullet$ 

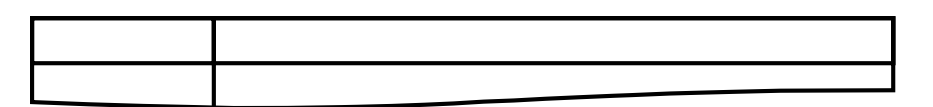

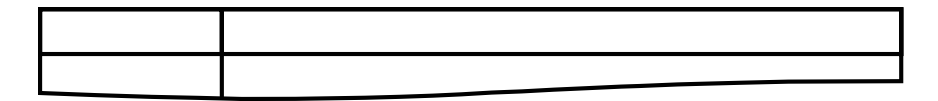

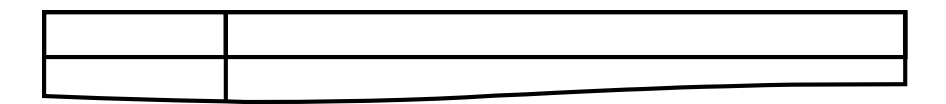

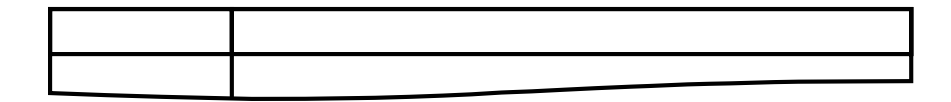

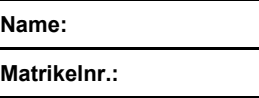

## **Teilaufgabe 2**

**In einer Datenbank befinden sich die Tabellen Person und PKW mit den in der Abbildung dargestellten Inhalten**

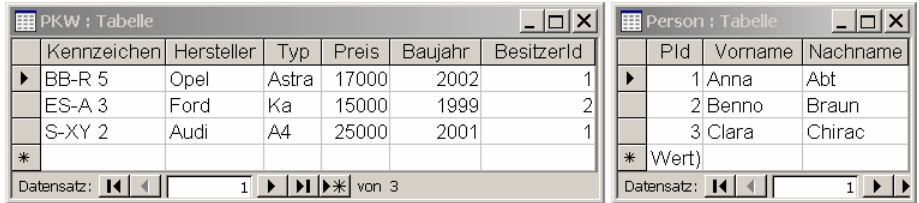

**a) (5 Punkte) Bitte tragen Sie das Ergebnis der folgenden SQL-Abfrage in das darunter stehende Tabellenskelett ein oder verwenden Sie ein Zusatzblatt. Vergessen Sie bitte nicht die Spaltenüberschriften der Ergebnistabelle.** 

**SELECT Hersteller, Typ FROM PKW WHERE Preis > 17000;** 

**b) (5 Punkte) Bitte tragen Sie das Ergebnis der folgenden SQL-Abfrage in das darunter stehende Tabellenskelett ein oder verwenden Sie ein Zusatzblatt. Vergessen Sie bitte nicht die Spaltenüberschriften der Ergebnistabelle.** 

**SELECT Kennzeichen, Baujahr FROM PKW ORDER BY Baujahr DESC;** 

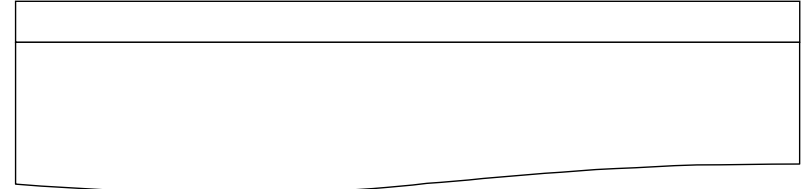

*Übungsklausur im Modul IT 1 / Teil Datenbanken vom WS 2004/2005. Studiengang ISB 1. Semester Seite 4 von 4* 

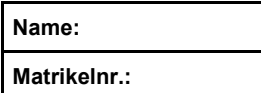

- **c) (5 Punkte) Mit welcher SQL-Abfrage ermittelt man die Kennzeichen aller PKW, die im Jahr 2001 und früher gebaut wurden?**
- **d) (5 Punkte) Mit welcher SQL-Abfrage erzeugt man eine Liste der Hersteller und Typen der PKW, wobei die Liste aufsteigend nach dem Preis sortiert ist?**
- **e) (5 Punkte) Bitte tragen Sie das Ergebnis der folgenden SQL-Abfrage in das darunter stehende Tabellenskelett ein oder verwenden Sie ein Zusatzblatt. (Als Spaltenüberschriften der Ergebnistabelle verwenden Sie bitte "BesitzerId", "COUNT(\*)" und "SUM(Preis)".)**

**SELECT BesitzerId, COUNT(\*), SUM(Preis) FROM PKW GROUP BY BesitzerId;**

**f) (5 Punkte) Bitte tragen Sie das Ergebnis der folgenden SQL-Abfrage in das darunter stehende Tabellenskelett ein oder verwenden Sie ein Zusatzblatt. Vergessen Sie bitte nicht die Spaltenüberschriften der Ergebnistabelle.** 

**SELECT Kennzeichen, Nachname FROM PKW LEFT JOIN Person ON PKW.BesitzerId = Person.PId;**